## **ОДОБРЕНО**

Решением Ученого совета Санкт-Петербургского государственного экономического университета Протокол №\_\_\_ от \_\_\_\_\_\_\_\_\_ г.

## **УТВЕРЖДЕНО**

Приказом Ректора университета от « $\rightarrow$  20 г. №

\_\_\_\_\_\_\_\_\_\_\_\_И.А. Максимцев

## **ПОЛОЖЕНИЕ**

**о структуре и оформлении письменных работ обучающимися по программам среднего профессионального образования в федеральном государственном бюджетном образовательном учреждении высшего образования «Санкт-Петербургский государственный экономический университет»**

> Санкт– Петербург 2024

# **СОДЕРЖАНИЕ**

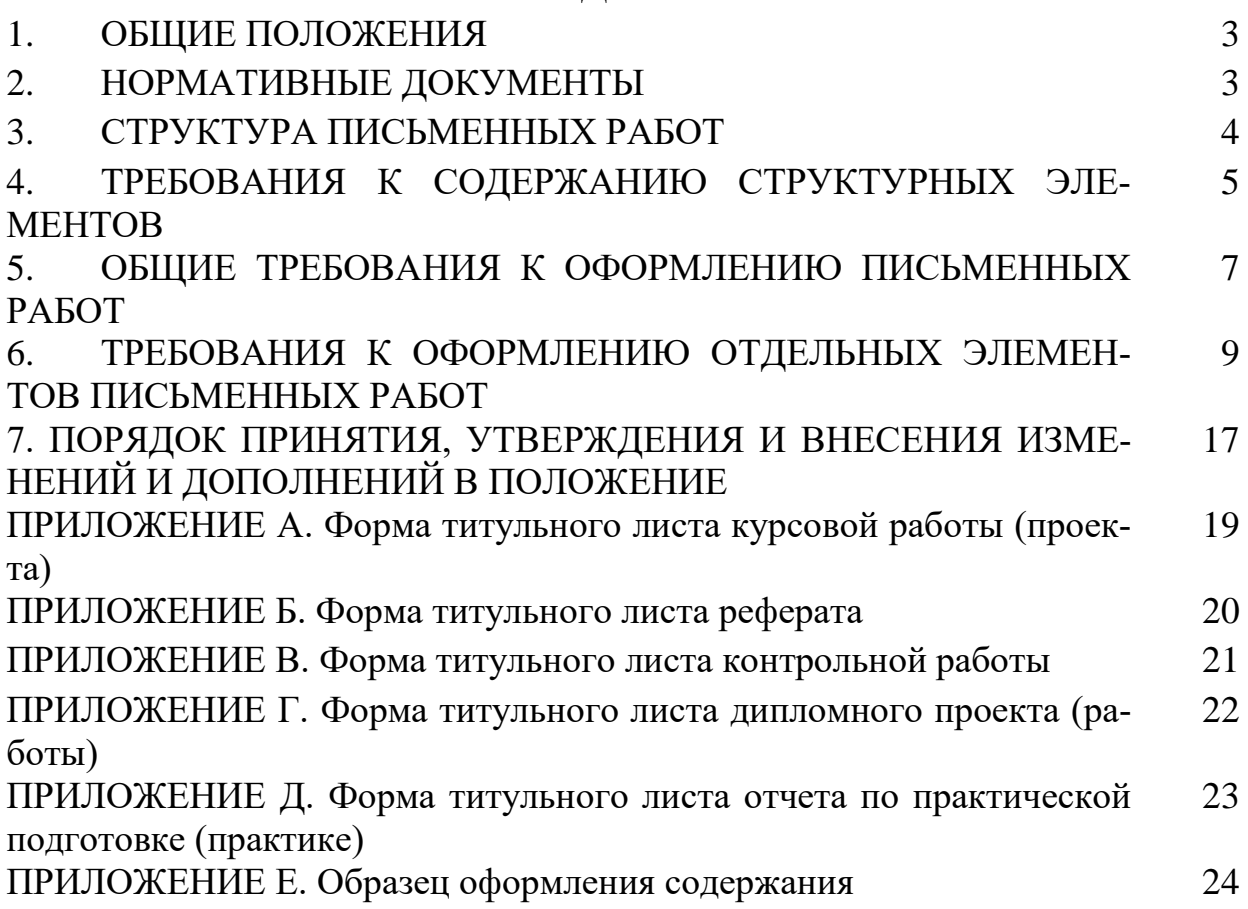

#### **1. ОБЩИЕ ПОЛОЖЕНИЯ**

1.1. Настоящее Положение определяет структуру и требования к оформлению письменных работ обучающихся в федеральном государственном образовательном учреждении высшего образования «Санкт-Петербургский государственный экономический университет» (далее – Университет) по основным образовательным программам среднего профессионального образования (далее ООП).

1.2. Настоящее Положение распространяется на следующие виды письменных работ обучающихся:

- реферат;

- контрольная работа;

- курсовая работа (проект);

- отчет по практической подготовке (практике);

- дипломный проект (работа) (далее – ДП).

## **2. НОРМАТИВНЫЕ ДОКУМЕНТЫ**

2.1. Настоящее Положение разработано на основании требований следующих нормативных документов:

- Федеральный закон от 29.12.2012 г. № 273-ФЗ «Об образовании в Российской Федерации»;

− Приказ Министерства просвещения Российской Федерации от 24 августа 2022 года № 762 «Об утверждении Порядка организации и осуществления образовательной деятельности по образовательным программам среднего профессионального образования»;

− Приказ Министерства просвещения Российской Федерации от 8 ноября 2021 года № 800 «Об утверждении порядка проведения государственной итоговой аттестации по образовательным программам среднего профессионального образования»;

− ГОСТ 7.0.5-2008. Библиографическая ссылка. Общие требования и правила составления;

− ГОСТ 7.32-2017. Международный стандарт. Система стандартов по информации, библиотечному и издательскому делу. Отчет о научноисследовательской работе. Структура и правила оформления;

− ГОСТ Р 7.0.100-2018. Библиографическая запись. Библиографическое описание. Общие требования и правила составления;

− ГОСТ Р 7.0.108-2022. Библиографические ссылки на электронные документы, размещенные в информационно-телекоммуникационных сетях. Общие требования к составлению и оформлению;

− локальные нормативные акты, регламентирующие порядок освоения основной образовательной программы обучающихся Университета.

#### **3. СТРУКТУРА ПИСЬМЕННЫХ РАБОТ**

3.1. Структурными элементами реферата, курсовой работы (проекта) являются:

- титульный лист;

- содержание;

- введение;

- основная часть, состоящая из разделов и подразделов;

- заключение;

- список использованных источников;

- приложения (при наличии).

Вышеуказанная структура может быть использована при оформлении контрольных работ на усмотрение преподавателя.

При необходимости может быть добавлен список сокращений и определений, который размещается после содержания.

3.2. Структурными элементами отчета по практической подготовке (практике) являются:

- титульный лист;

- индивидуальное задание;

- содержание;

- введение;

- основная часть, состоящая из разделов и подразделов;

- заключение;

- список использованных источников;

- приложения (при наличии).

Сопроводительные документы размещаются в начале отчета по практической подготовке (практике) до титульного листа без нумерации страниц.

При необходимости может быть добавлен список сокращений и определений, который размещается после содержания.

3.3. Структурными элементами дипломного проекта (работы) являются:

- титульный лист;

- индивидуальное задание;

- реферат;

- содержание;

- введение;

- основная часть, состоящая из разделов и подразделов;

- заключение;
- список использованных источников;
- приложения (при наличии);

- сопроводительные документы: рецензия от работодателя на ДП; справка о внедрении и (или) апробации результатов, представленных в ДП (при наличии); отзыв руководителя ДП; документы, подтверждающие предложение работодателем темы ДП (официальное письмо работодателя) (при наличии).

Сопроводительные документы размещаются в начале ДП без нумерации страниц.

При необходимости может быть добавлен список сокращений и определений, который размещается после содержания.

Рекомендуемый объем выпускной квалификационной работы 60 – 80 страниц машинописного текста.

## **4. ТРЕБОВАНИЯ К СОДЕРЖАНИЮ СТРУКТУРНЫХ ЭЛЕМЕНТОВ**

#### 4.1. *Титульный лист*

4.1.1. Титульный лист является первой страницей письменной работы и служит источником информации, необходимой для обработки и поиска документа. Образцы титульных листов письменных работ приведены в Приложениях А, Б, В, Г, Д.

4.2. *Индивидуальное задание*

4.2.1. Индивидуальное задание является обязательным элементом отчета по всем видам практик и ДП.

4.3. *Реферат*

4.3.1. Реферат должен содержать:

1) сведения об объеме ДП, количестве иллюстраций, таблиц, приложений, количестве использованных источников;

2) перечень ключевых слов должен включать от 5 до 10 слов или словосочетаний из текста отчета, которые в наибольшей мере характеризуют его содержание и обеспечивают возможность информационного поиска. Ключевые слова приводятся в именительном падеже и печатаются заглавными буквами в строку через запятую с выравниванием по центру, без указания слов – ключевые слова. Например,

> ЭКОНОМИЧЕСКАЯ ЭФФЕКТИВНОСТЬ, ИНВЕСТИЦИИ, СЕБЕСТОИМОСТЬ, ДОХОД, ПРИБЫЛЬ

3) текст реферата должен отражать:

- объект исследования;

- предмет исследования;

- цель работы;

- методы или методологию исследования;

- результаты работы и их новизну;

- степень внедрения и (или) апробации;

- экономическую эффективность или значимость работы (при наличии);

- прогнозные предположения о развитии объекта исследования (при наличии).

4.3.2. Если ДП не содержит сведений по какой-либо из перечисленных структурных частей реферата, то в тексте реферата она опускается, при этом последовательность изложения сохраняется. Объем реферата не более одной страницы машинописного текста.

4.4. *Содержание*

4.4.1. Содержание включает введение, наименование всех разделов, подразделов, пунктов (если они имеют наименование), заключение, список использованных источников и наименование приложений с указанием номеров страниц, с которых начинаются эти элементы в работе.

4.4.2. В письменных работах объемом не более 10 страниц содержание допускается не составлять.

Образец оформления содержания приведен в Приложении Е.

4.5. *Введение*

4.5.1. Введение таких видов письменных работ как курсовая работа (проект) и ДП должно содержать оценку современного состояния решаемой проблемы, актуальность и обоснование необходимости проведения исследования, цель, задачи, объект, предмет, методы и методологию, информационную базу исследования, обоснование структуры работы, предполагаемые результаты.

4.5.2. Введение отчета по практической подготовке (практике) должно отражать цели и задачи практики согласно рабочей программе практики и индивидуальному заданию по практике, актуальность и обоснование, перечень компетенций, формируемых рабочей программой практики, информационную базу.

4.5.3. Недопустимо перегружать введение общими рассуждениями, большим количеством цифровых данных. Рекомендуемый объем введения – 2-5 страниц.

4.6. *Основная часть*

4.6.1. В основной части приводят данные, отражающие сущность и

основные результаты.

4.6.2. Содержание основной части может регламентироваться методическими указаниями к выполнению курсовых работ, прохождению различных видов практик, подготовке дипломных проектов (работ) по специальностям с учетом направленности образовательных программ.

4.7. *Заключение*

4.7.1. Заключение должно содержать:

- краткие выводы по результатам работы;

- оценку полноты решений поставленных задач;

- рекомендации по конкретному использованию результатов;

- результаты оценки экономической эффективности предложенных рекомендаций и разработок (для ДП).

4.8. *Список использованных источников*

4.8.1. Список должен содержать сведения об источниках, использованных при написании работы. Рекомендуемое количество источников устанавливается согласно методическим указаниям к выполнению отдельных видов работ по соответствующим образовательным программам.

4.9. *Приложения*

4.9.1. В приложения рекомендуется включать материалы, которые нецелесообразно включать в основную часть.

4.9.2. В обязательном порядке в приложения выносятся:

- образцы документов;

- таблицы, объем которых превышает 1 страницу;

- рисунки, размер шрифта которых менее 12 пт.

4.9.3. В приложения также могут быть включены:

- промежуточные формулы и расчеты, результаты;

- таблицы вспомогательных цифровых данных;

- иллюстрации вспомогательного характера;

- иные материалы.

4.9.4. Оформление приложений допускается на листах формата А4 и А3.

4.9.5. Ни один из разделов письменной работы не может заканчиваться списком, таблицей, рисунком или формулой.

#### **5. ОБЩИЕ ТРЕБОВАНИЯ К ОФОРМЛЕНИЮ ПИСЬМЕННЫХ РАБОТ**

5.1. Текст работы оформляется на листах формата А4 (исключение составляют приложения, оформление которых допускается при необходимости на листах формата А3).

5.2. Текст работы должен быть набран печатным способом на одной стороне листа белой бумаги.

5.3. Межстрочный интервал - 1,5. В таблицах и внутри рисунков допускается уменьшение интервала до 1,0.

5.4. Цвет шрифта – черный.

5.5. Высота букв, цифр и других знаков – не менее 1,8 мм.

5.6. Кегль 14 Times New Roman. В таблицах и на рисунках допускается кегль 12.

5.7. Поля:

- правое  $-10$  мм;

- левое – 30 мм;

- верхнее  $-20$  мм;

- нижнее  $-20$  мм.

5.8. Отступ красной строки – 1,25.

5.9. Кавычки следует использовать только угловые: «…».

5.10. Сокращения слов – общепринятые. Возможно сокращение слов по решению автора работы, которое допускается после первого упоминания в тексте с обязательным приведением полного и сокращенного названия.

5.11. Выравнивание основного текста – по ширине. Функция автоматического переноса слов (за исключением заголовков – в заголовках перенос слов не допускается).

5.12. Качество напечатанного текста и оформления иллюстраций, таблиц, распечаток с ПЭВМ должно удовлетворять требованию их четкого воспроизведения.

5.13. Разделы, подразделы следует нумеровать арабскими цифрами. Разделы должны иметь порядковую нумерацию в пределах всего текста, за исключением приложений. Номер подраздела включает номер раздела и порядковый номер подраздела. Например: 2.1, 2.2 и т.д.

5.14. Разделы, подразделы должны иметь заголовки. Заголовки должны четко и кратко отражать содержание разделов, подразделов.

5.15. Заголовки разделов следует располагать в середине строки, без отступа красной строки, без точки в конце и не подчеркивая. Шрифт полужирный, все буквы заглавные. Например:

## **1. АНАЛИЗ ДЕЯТЕЛЬНОСТИ ООО «АБС»**

5.16. Заголовки подразделов (при наличии) следует располагать с выравниванием по ширине, отступом красной строки 1,25. Шрифт полужирный, буквы прописные. Например:

2.1. Общая характеристика предприятия

5.17. Заголовки разделов и подразделов не должны быть оторваны от текста, а также не должны находиться внизу страницы. Слова в заголовках не переносятся.

5.18. Введение, реферат, заключение, список использованных источников не нумеруются. Каждый раздел (введение, разделы, заключение, список использованных источников, приложение) размещаются на новой странице. Новый подраздел должен начинаться на той же странице, на которой был окончен предыдущий.

5.19. Нумерация страниц

5.19.1. Страницы работы следует нумеровать арабскими цифрами, соблюдая сквозную нумерацию по всему тексту. Номер страницы проставляют в центре нижней части листа без точки. Кегль номеров страниц 14, шрифт Times New Roman.

5.19.2. Титульный лист включают в общую нумерацию страниц, но номер страницы на титульном листе не проставляют.

5.19.3. Индивидуальное задание, реферат (при наличии этих структурных элементов) включают в общую нумерацию страниц, но номер страницы на этих листах не проставляют.

5.19.4. Рисунки и таблицы, расположенные на отдельных листах, включают в общую нумерацию страниц.

## **6. ТРЕБОВАНИЯ К ОФОРМЛЕНИЮ ОТДЕЛЬНЫХ ЭЛЕМЕНТОВ ПИСЬМЕННЫХ РАБОТ**

6.1. Оформление списков перечислений

6.1.1. Внутри разделов или подразделов могут быть приведены перечисления.

6.1.2. Перед каждым элементом перечисления следует ставить тире. При необходимости ссылки в тексте работы на один из элементов перечисления вместо тире ставятся строчные буквы в порядке русского алфавита, начиная с буквы «а» (за исключением букв ё, з, й, о, ч, ъ, ы, ь). В случае обозначения перечислений строчными буквами, после них ставиться скобка без точки, перед текстом после скобки ставится пробел, текст начинается с маленькой буквы, в конце текста ставится точка с запятой, за исключением последнего пункта перечисления, в конце которого ставится точка. Запись производится с абзацного отступа.

*Пример:*

Основными макроэкономическими показателями являются:

- валовый национальный продукт;

- валовый внутренний продукт;

- чистое кредитование и чистое заимствование;

- сальдо внешней торговли.

*или:*

Основные функции менеджмента:

а) планирование;

б) организация;

в) мотивация.

6.1.3. Для дальнейшей детализации перечислений следует использовать арабские цифры, после которых ставится скобка, а запись производится с абзацного отступа.

*Пример:*

Основными компонентами системы массового обслуживания являются:

1) входной поток требований или заявок на обслуживание;

2) дисциплина очереди;

3) механизм обслуживания.

6.1.4. В случае необходимости перечисления выводов, результатов или этапов, возможно список формировать следующим образом: ставится цифра (порядковый номер), после цифры ставится точка, текст начинается с большой буквы, в конце каждого пункта перечисления ставится точка.

*Пример:*

Таким образом, выполненные исследования позволили сделать следующие выводы и обобщения.

1. Результаты проводимых различными международными организациями исследований являются мощным аналитическим инструментом для оценки макроэкономических показателей различных стран мира.

2. Вместе с тем, методики проведения исследований имеют ряд существенных недостатков: субъективность экспертной оценки, …..

3. \_\_\_\_\_\_\_\_\_\_\_\_\_\_\_\_\_\_\_\_\_\_\_\_\_\_\_\_\_\_\_\_\_\_\_\_\_\_\_\_\_\_\_\_\_\_\_\_\_\_\_\_\_\_

6.2. Оформление приложений

6.2.1. Приложения оформляют как продолжение работы на последующих листах. Каждое приложение должно иметь обозначение и название.

6.2.2. В тексте работы на все приложения должны быть даны ссылки. Приложения располагают в порядке ссылок на них в тексте.

6.2.3. Приложения обозначают заглавными буквами русского алфавита, начиная с «А», за исключением букв «Ё, З, Й, О, Ч, Ъ, Ы, Ь». После слова «ПРИЛОЖЕНИЕ» следует буква, обозначающая его последовательность.

6.2.4. Допускается обозначение приложений буквами латинского

алфавита, за исключением букв «I» и «O».

6.2.5. В случае полного использования букв русского и латинского алфавитов допускается обозначать приложения арабскими цифрами.

6.2.6. Каждое приложение следует начинать с новой страницы. Слово «ПРИЛОЖЕНИЕ» располагают с выравниваем по центру, шрифт полужирный. Название приложения располагают на следующей строке, выравнивание по центру, шрифт полужирный.

*Пример:*

## **ПРИЛОЖЕНИЕ А**

#### **Организационная структура ООО «АВС»**

6.2.7. Приложения должны иметь общую с остальной частью документа сквозную нумерацию страниц.

6.3. Оформление иллюстраций

6.3.1. Все иллюстрации в работе должны называться рисунками. Рисунки (графики, схемы, диаграммы и т.п.) следует располагать в работе непосредственно после текста, в котором они упоминаются впервые, или на следующей странице.

6.3.2. Рисунки должны быть в компьютерном исполнении, в том числе и цветные. Сканированные иллюстрации в письменных работах не допускаются. При копировании рисунка из MS Excel следует пользоваться режимом специальной вставки, копируя не диаграмму из MS Excel, а рисунок как метафайл Windows.

6.3.3. Все рисунки в работе должны быть пронумерованы и иметь названия. Рисунки нумеруются арабскими цифрами порядковой (сквозной) нумерацией по всей работе. Допускается нумерация внутри разделов. В этом случае номер будет состоять из двух элементов: первая цифра – номер раздела, вторая цифра – порядковый номер внутри раздела. Например, 3.1.

6.3.4. Номер и название рисунка располагаются под рисунком без абзацного отступа с выравниваем по центру. Обозначение рисунка (нумерация и название) состоят из слов Рисунок, порядкового номера, тире после порядкового номера и названия. Точка в конце не ставится. Если рисунок является заимствованным из источников, а не авторским, то после названия указывается ссылка на источник.

6.3.5. Не допускается перенос названия рисунка на следующую страницу. Не допускается автоматический перенос слов в названиях рисунков.

6.3.6. На все рисунки должны быть даны ссылки в работе. При ссылках в тексте следует писать: «… в соответствии с рисунком 2». Или: «на рисунке 1 приведено…».

6.3.7. Рисунки каждого приложения обозначают отдельной нумерацией

арабскими цифрами с добавлением перед порядковым номером рисунка обозначения приложения. При этом в каждом приложении нумерация начинается заново, с первого номера. Например, Рисунок А.3. В данном случае это будет третий по счету рисунок в приложении А.

6.4. Оформление таблиц

6.4.1. Таблицы применяют для лучшей наглядности и удобства сравнения показателей, систематизации информации и иных целей.

6.4.2. Таблицы следует располагать в работе непосредственно после текста, в котором они упоминаются впервые, или на следующей странице.

6.4.3. Допускается применять размер шрифта в таблице меньший, чем в тексте, но не менее 12 пт.

6.4.4. На все таблицы должны быть даны ссылки в работе. При ссылках в тексте следует писать: «… в соответствии с данными таблицы 3». Или: «в таблице 7 приведено…».

6.4.5. Все таблицы в работе должны быть пронумерованы и иметь названия. Наименование таблицы должно отражать ее содержание, быть точным, кратким.

6.4.6. Таблицы нумеруются арабскими цифрами порядковой (сквозной) нумерацией по всей работе. Допускается нумерация внутри разделов. В этом случае номер будет состоять из двух элементов: первая цифра – номер раздела, вторая цифра – порядковый номер внутри раздела. Например, 3.1.

6.4.7. Наименование таблицы следует помещать над таблицей слева, без абзацного отступа в одну строку с ее номером через тире.

*Пример:*

Таблица 2 - Классификационные признаки международных транспортных соглашений и конвенций

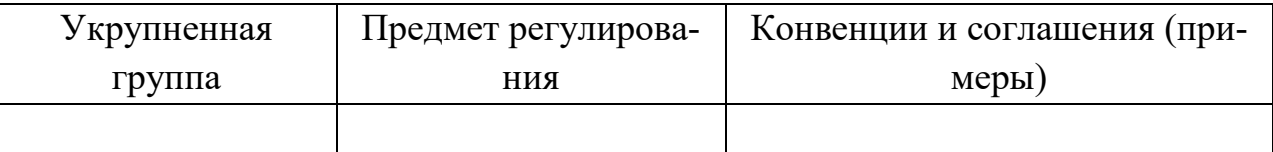

6.4.8. Таблицы каждого приложения обозначают отдельной нумерацией арабскими цифрами с добавлением перед порядковым номером таблицы обозначения приложения. При этом в каждом приложении нумерация начинается заново, с первого номера. Например, Таблица В.1. В данном случае это будет первая по счету таблица в приложении В.

6.4.9. Таблицу с большим числом строк допускается переносить на другой лист (страницу). При переносе части таблицы на другой лист (страницу) слово «Таблица», ее номер и наименование указывают один раз слева над первой частью таблицы, а над другими частями также слева пишут

слова «Продолжение таблицы» и указывают номер таблицы.

*Пример:* Продолжение таблицы 2

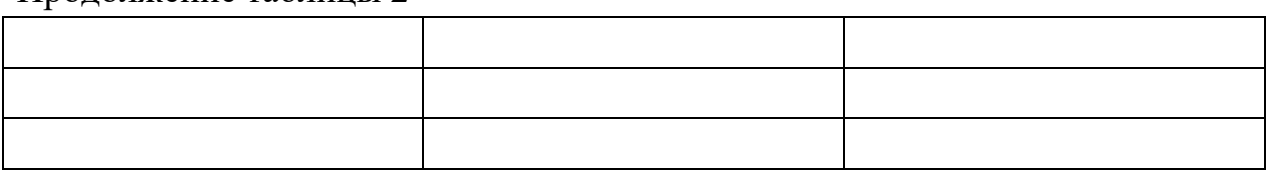

6.4.10. Таблицу с большим количеством граф допускается делить на части и помещать одну часть под другой в пределах одной страницы.

6.4.11. Если повторяющийся в разных строках графы таблицы текст состоит из одного слова, то его после первого написания допускается заменять кавычками; если из двух и более слов, то при первом повторении его заменяют словами «То же», а далее - кавычками. Ставить кавычки вместо повторяющихся цифр, марок, знаков, математических и химических символов не допускается. Если цифровые или иные данные в какой-либо строке таблицы не приводят, то в ней ставят прочерк.

6.4.12. Заголовки граф и строк таблицы следует писать с прописной буквы в единственном числе, а подзаголовки граф - со строчной буквы, если они составляют одно предложение с заголовком, или с прописной буквы, если они имеют самостоятельное значение. В конце заголовков и подзаголовков таблиц точки не ставят.

6.4.13. Таблицы слева, справа и снизу ограничивают линиями. Разделять заголовки и подзаголовки боковика и граф диагональными линиями не допускается.

6.4.14. Заголовки граф, как правило, записывают параллельно строкам таблицы. При необходимости допускается перпендикулярное расположение заголовков граф.

6.5. Оформление формул

6.5.1. Уравнения и формулы создаются во встроенном редакторе формул и должны быть выделены из текста в отдельную строку с выравниванием по центру. Ниже каждой формулы или уравнения должно быть оставлено не менее одной свободной строки. Если уравнение не умещается в одну строку, то оно должно быть перенесено после знака равенства (=) или после знаков плюс (+) или минус (-), умножения (х), деления (/) или других математически знаков, причем знак в начале следующей строки повторяют. При переносе формулы на знаке, символизирующем операцию умножения, применяют знак (х).

6.5.2. Формулы в работе следует нумеровать порядковой нумерацией в пределах всей работы арабскими цифрами в круглых скобках в крайнем

правом положении на строке. Допускается нумерация внутри разделов. В этом случае номер будет состоять из двух элементов: первая цифра – номер раздела, вторая цифра – порядковый номер внутри раздела. Например, 3.1.

6.5.3. Пояснения значений символов и числовых коэффициентов следует приводить непосредственно под формулой в той же последовательности, в которой они даны в формуле. В этом случае после формулы ставится запятая.

*Пример:*

$$
X'i > Z\lim,\tag{5}
$$

где *X'і*- новый спрос на обслуживание заявок;

lim- предельное количество заявок в тайм - слоте, определяемое производственными мощностями.

6.5.4. Ссылки в тексте на порядковые номера формул дают в скобках. *Пример:*

Расчет произведен по формуле (1).

6.5.5. Формулы, помещаемые в приложениях, должны нумероваться отдельной нумерацией арабскими цифрами в пределах каждого приложения с добавлением перед каждой цифрой обозначения приложения.

*Пример:*

$$
c_{\Sigma} = c_{n} + c_{3} + c_{x} + c_{a}, \qquad (E.3)
$$

где  $C_n$ ,  $C_3$ ,  $C_x$  – затраты соответственно на приобретение продукции, оформление и выполнение заказа, хранение;

 $C_n$  – издержки, связанные с дефицитом продукции.

6.6. Оформление примечаний и сносок

6.6.1. Примечания приводят в работах, если необходимы пояснения или справочные данные к содержанию текста, таблиц или графического материала.

6.6.2. Примечания следует помещать непосредственно после текстового, графического материала или в таблице, к которым относятся эти примечания. Слово «Примечание» следует печатать с прописной буквы с абзацного отступа и не подчеркивать. Если примечание одно, то после слова «Примечание» ставится тире и примечание печатается с прописной буквы. Одно примечание не нумеруют. Несколько примечаний нумеруют по порядку арабскими цифрами без проставления точки. Примечание к таблице помещают в конце таблицы над линией, обозначающей окончание таблицы.

6.6.3. При необходимости дополнительного пояснения в работе его допускается оформлять в виде сноски. Знак сноски ставят непосредственно после того слова, числа, символа, предложения, к которому дается пояснение. Знак сноски выполняют надстрочно арабскими цифрами со скобкой. Допускается вместо цифр выполнять сноски звездочками "<\*>".

Применять более трех звездочек на странице не допускается.

6.6.4. Сноску располагают в конце страницы с абзацного отступа, отделяя от текста короткой горизонтальной линией слева. Сноску к таблице располагают в конце таблицы над линией, обозначающей окончание таблицы.

6.7. Оформление ссылок

6.7.1. Ссылки на использованные источники следует указывать порядковым номером библиографического описания источника в списке использованных источников. Порядковый номер ссылки заключают в квадратные скобки. Нумерация ссылок ведется арабскими цифрами с указанием номера источника из списка источников. Если ссылку приводят на конкретный фрагмент текста документа, в отсылке указывают порядковый номер источника в страницу или диапазон страниц, на которых помещен объект ссылки, сведения разделяют запятой.

*Пример:*

Багиев Г.Л. в работе [5] описывает…..

Багиев Г.Л. в работе [5, с.25] описывает…..

Багиев Г.Л. в работе [5, с.25-27] описывает…..

6.7.2. При ссылках на стандарты и технические условия указывают только их обозначение, при этом допускается не указывать год их утверждения при условии полного описания стандарта и технических условий в списке использованных источников в соответствии с ГОСТ Р 7.0.100-2018.

6.7.3. Подстрочные ссылки допускаются в тех случаях, когда следует что-либо пояснить или проиллюстрировать, не отрываясь от прочтения данной части работы. Это могут быть некоторые цитаты или выдержки из высказываний, разъяснения в отношении автора упомянутой работы и т.п.

6.8. Оформление списка использованных источников

6.8.1. Источники следует располагать в алфавитном порядке.

6.8.2. Список использованных источников группируется по системному принципу, предусматривающему расположение библиографических записей в следующей последовательности:

- нормативные документы;

- печатные издания и статьи;

- электронные ресурсы;

- источники на иностранных языках.

Внутри каждой из перечисленных групп источники располагаются по алфавиту.

Нормативные документы включают в себя законодательные и нормативно-правовые акты Российской Федерации, которые группируются по юридической силе, а внутри каждой подгруппы располагаются в алфавитном порядке. Рекомендуется выделять следующие подгруппы нормативных документов:

- кодексы;

- федеральные законы и законы субъектов Российской Федерации;

- нормативные акты Президента РФ;

- нормативные акты Правительства РФ;

- нормативные акты органов исполнительной власти (постановления, приказы и т.п.);

- прочие документы органов исполнительной власти (например, письма, распоряжения);

- документы Конституционного Суда, Верховного суда, Высшего Арбитражного суда (действовал до 2014 года);

- прочие решения судебных органов;

- национальные стандарты Российской Федерации.

Наименования подгрупп нормативных документов в списке источников не указываются.

К группе «Печатные издания и статьи» относятся, например, учебники, монографии, научные статьи, опубликованные в журналах, сборниках научных трудов, материалах конференций или иных изданиях, имеющих статус СМИ, тезисы докладов, диссертации, авторефераты диссертаций, доклады и тезисы научных сообщений, опубликованные в непериодических сборниках, издаваемых по итогам конференций, симпозиумов и т.д.

К группе «Электронные ресурсы» относятся источники, существующие только в цифровом формате. Например, электронные документы, размещенных на сайтах, в социальных сетях или на лентах новостей, наборы данных, программное обеспечение.

Электронные документы, относящиеся к категории нормативных, надлежит, несмотря на то, что они были доступны Вам в электронном виде, размещать не в группе источников «Электронные ресурсы», а в группе - «Нормативные документы», так как в данном случае определяющим является их правовой статус, а не форма представления информации.

6.8.3. Библиографические записи под авторским заголовком размещают в алфавите фамилий и инициалов. Если в списке есть записи на иностранных языках, при алфавитной группировке сначала перечисляют работы на русском языке, затем работы на иностранном языке, использующем кириллическую графику, затем работы, написанные в латинской графике, затем работы, написанные в особой графике (арабский, китайский, грузинский и др. языки), если эту графику нужно сохранить. В области примечания указывают язык оригинала.

6.8.4. Каждая библиографическая запись в списке должна иметь свой порядковый номер и начинаться с абзацного отступа.

6.8.5. Библиографические описания для списков составляют по ГОСТ Р 7.0.100-2018 «Библиографическая запись. Библиографическое описание. Общие требования и правила составления», ГОСТ 7.80-2000 «Библиографическая запись. Заголовок. Общие требования и правила составления», ГОСТ 7.0.5-2008. Библиографическая ссылка. Общие требования и правила составления, ГОСТ Р 7.0.108-2022. Библиографические ссылки на электронные документы, размещенные в информационно-телекоммуникационных сетях. Общие требования к составлению и оформлению.

6.8.6. Список использованных источников одновременно выполняет функции перечня затекстовых библиографических ссылок, который в большей части находится в неразрывной связи с основным текстом работы и поясняет цитируемые в нем документы. При наличии связи с текстом документа порядковый номер списка используемых источников указывается в отсылке, которую приводят в квадратных скобках в строке с текстом письменной работы (подробнее оформление рассмотрено в пункте 6.7. данного Положения).

6.8.7. Язык библиографического описания, как правило, соответствует языку выходных сведений документа (русский – русскому, английский – английскому и пр.).

6.8.8. Возможно сокращение слов во всех областях библиографического описания в соответствии с ГОСТом 7.0.12-2011 «Библиографическая запись. Сокращение слов и словосочетаний на русском языке. Общие требования и правила» и ГОСТом 7.11-2004 «Библиографическая запись. Сокращение слов и словосочетаний на иностранных европейских языках». Не допускается сокращать: заглавия, сведения, относящиеся к заглавию, наименование места издания, тематическое название издательства.

## **7. ПОРЯДОК ПРИНЯТИЯ, УТВЕРЖДЕНИЯ И ВНЕСЕНИЯ ИЗ-МЕНЕНИЙ И ДОПОЛНЕНИЙ В ПОЛОЖЕНИЕ**

7.1. Положение принимается решением Ученого совета Университета и утверждается приказом ректора Университета.

7.2. Положение вступает в силу с момента утверждения решения Ученого совета Университета ректором и действует без ограничения срока.

7.3. Внесение изменений и дополнений в Положение осуществляется в порядке, предусмотренном пунктом 7.1. настоящего Положения.

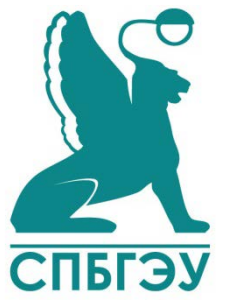

**ПРИЛОЖЕНИЕ А Форма титульного листа курсовой работы (проекта)**

## МИНОБРНАУКИ РОССИИ

федеральное государственное бюджетное образовательное учреждение высшего образования «САНКТ-ПЕТЕРБУРГСКИЙ ГОСУДАРСТВЕННЫЙ ЭКОНОМИЧЕСКИЙ УНИВЕРСИТЕТ» (СПбГЭУ)

Колледж бизнеса и технологий

## **КУРСОВАЯ РАБОТА (ПРОЕКТ)**

по дисциплине:

#### «**Наименование дисциплины**»

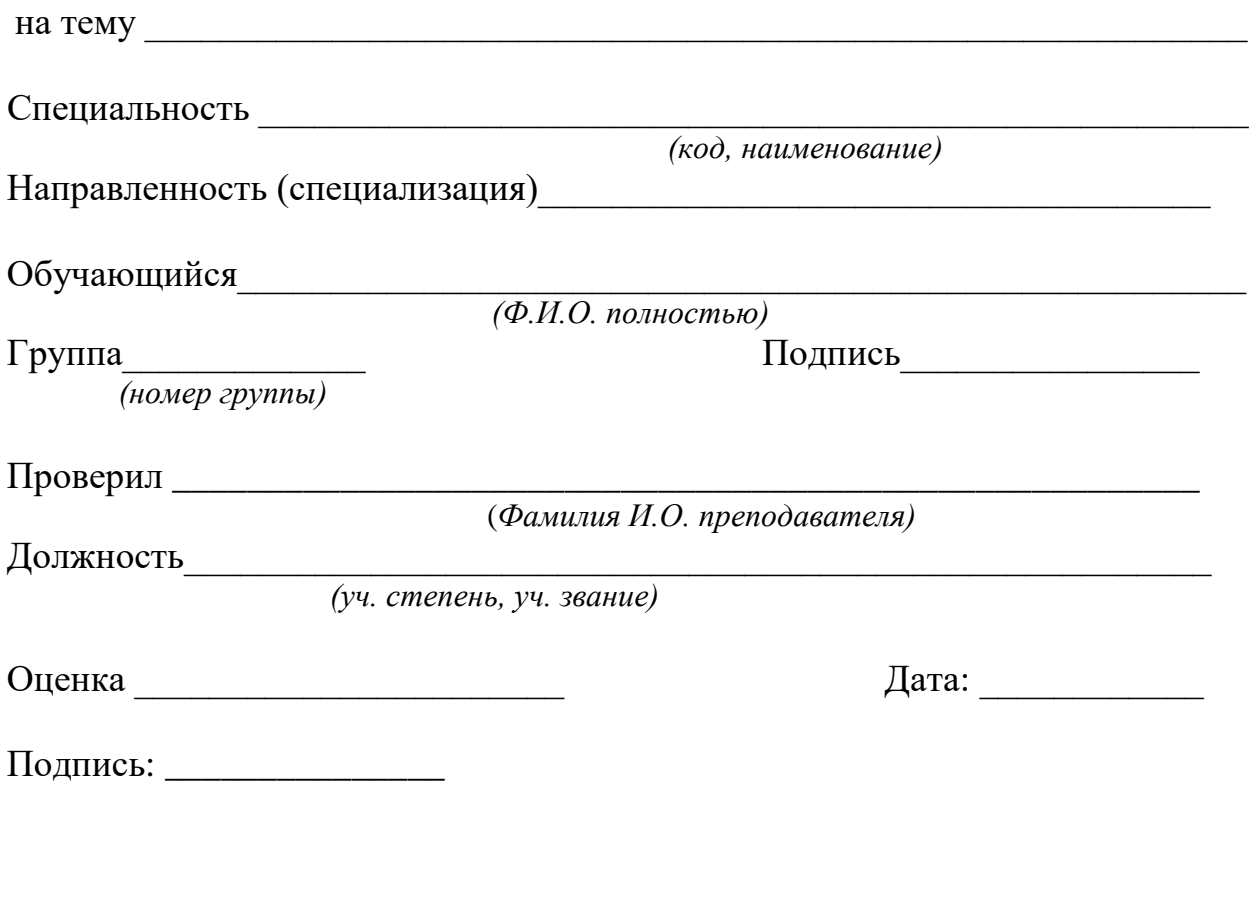

19 Санкт-Петербург 20\_\_

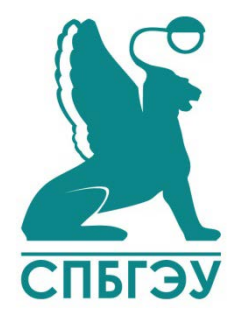

# **ПРИЛОЖЕНИЕ Б Форма титульного листа реферата**

МИНОБРНАУКИ РОССИИ

федеральное государственное бюджетное образовательное учреждение высшего образования «САНКТ-ПЕТЕРБУРГСКИЙ ГОСУДАРСТВЕННЫЙ ЭКОНОМИЧЕСКИЙ УНИВЕРСИТЕТ» (СПбГЭУ)

Колледж бизнеса и технологий

## **РЕФЕРАТ**

на тему:

#### «**Наименование темы**»

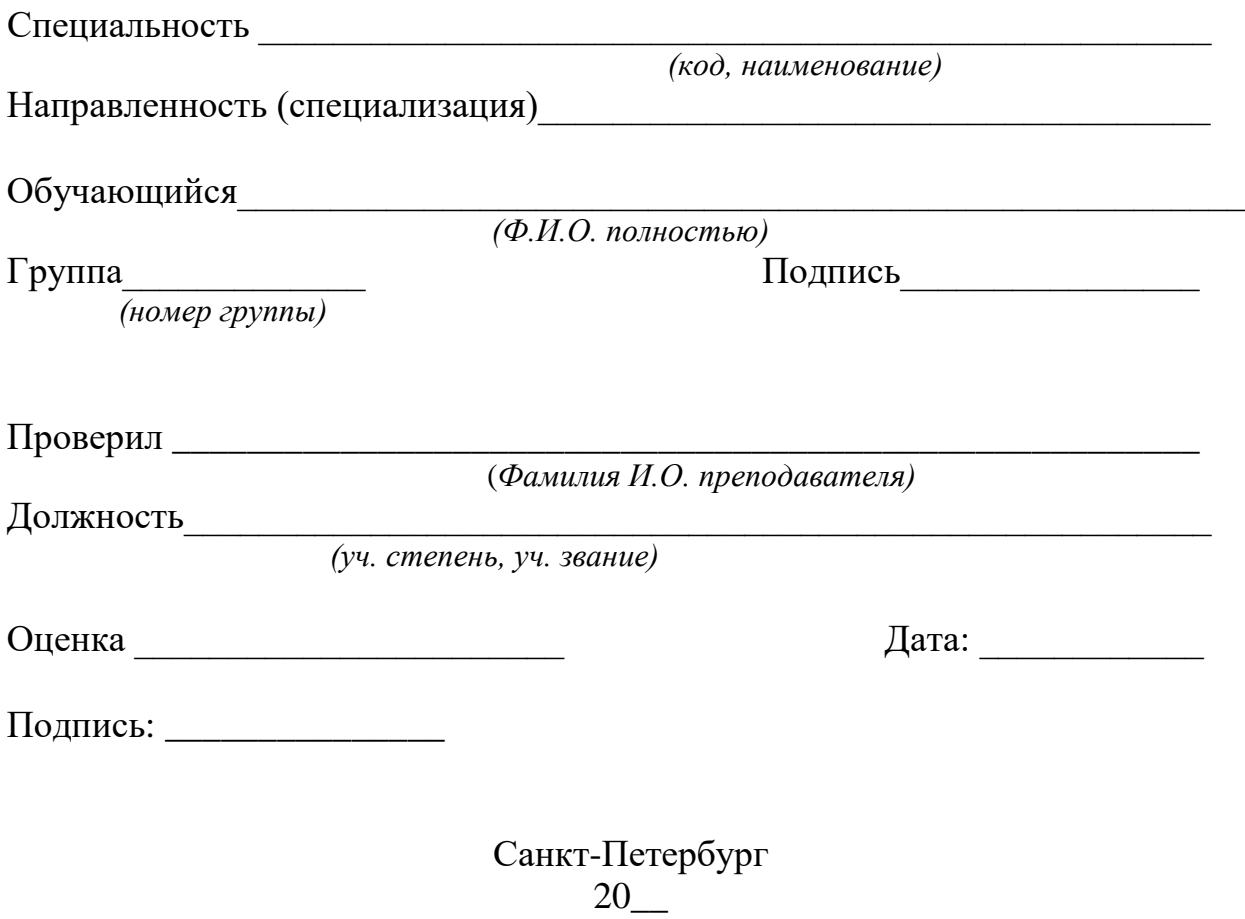

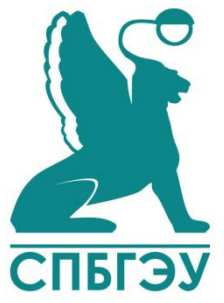

**ПРИЛОЖЕНИЕ В Форма титульного листа контрольной работы** 

## МИНОБРНАУКИ РОССИИ

федеральное государственное бюджетное образовательное учреждение высшего образования «САНКТ-ПЕТЕРБУРГСКИЙ ГОСУДАРСТВЕННЫЙ ЭКОНОМИЧЕСКИЙ УНИВЕРСИТЕТ» (СПбГЭУ)

Колледж бизнеса и технологий

## **КОНТРОЛЬНАЯ РАБОТА**  по дисциплине: «**Наименование дисциплины**»

Вариант (тема)\_\_\_\_\_\_\_\_\_\_\_

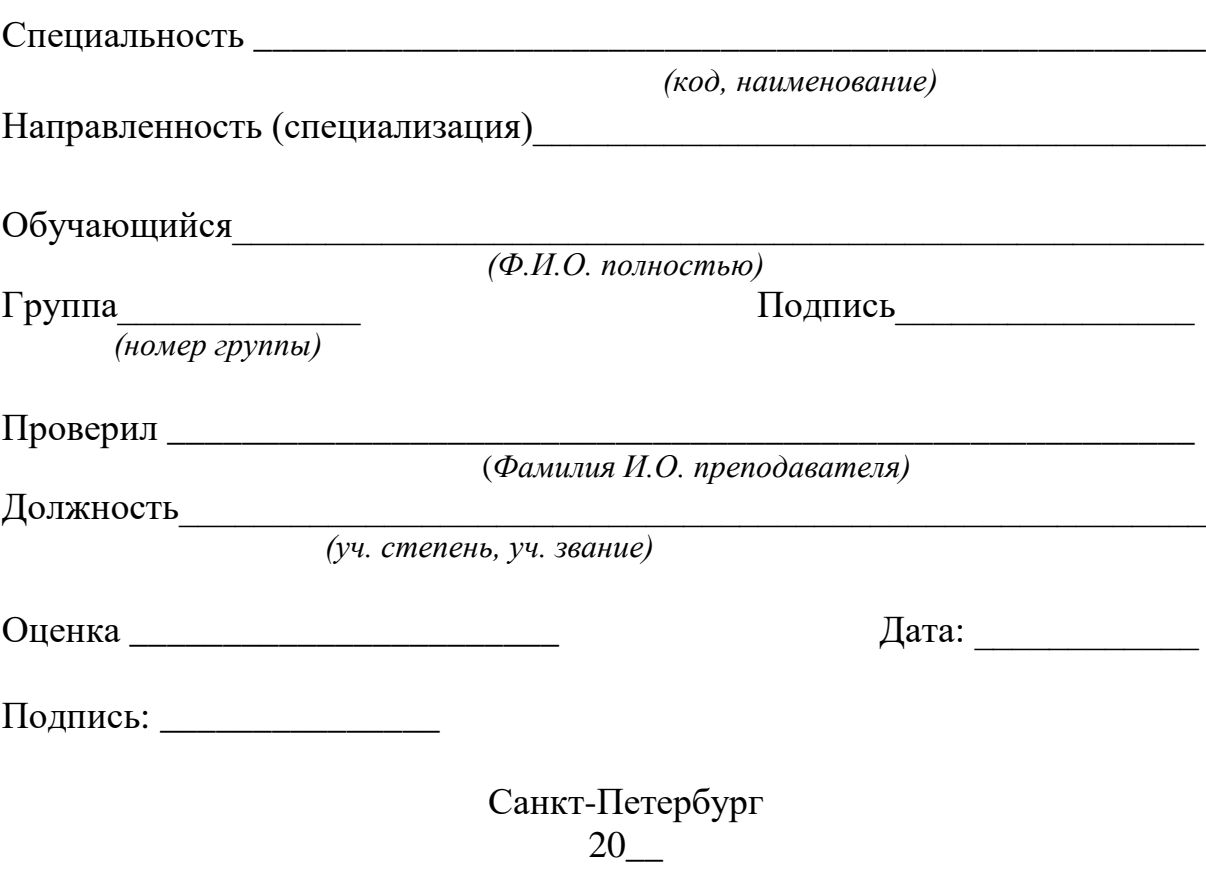

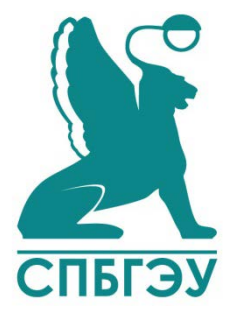

**ПРИЛОЖЕНИЕ Г Форма титульного листа дипломного проекта (работы)** 

## МИНОБРНАУКИ РОССИИ

федеральное государственное бюджетное образовательное учреждение высшего образования «САНКТ-ПЕТЕРБУРГСКИЙ ГОСУДАРСТВЕННЫЙ ЭКОНОМИЧЕСКИЙ УНИВЕРСИТЕТ» (СПбГЭУ)

Колледж бизнеса и технологий

# **ДИПЛОМНЫЙ ПРОЕКТ (РАБОТА)**

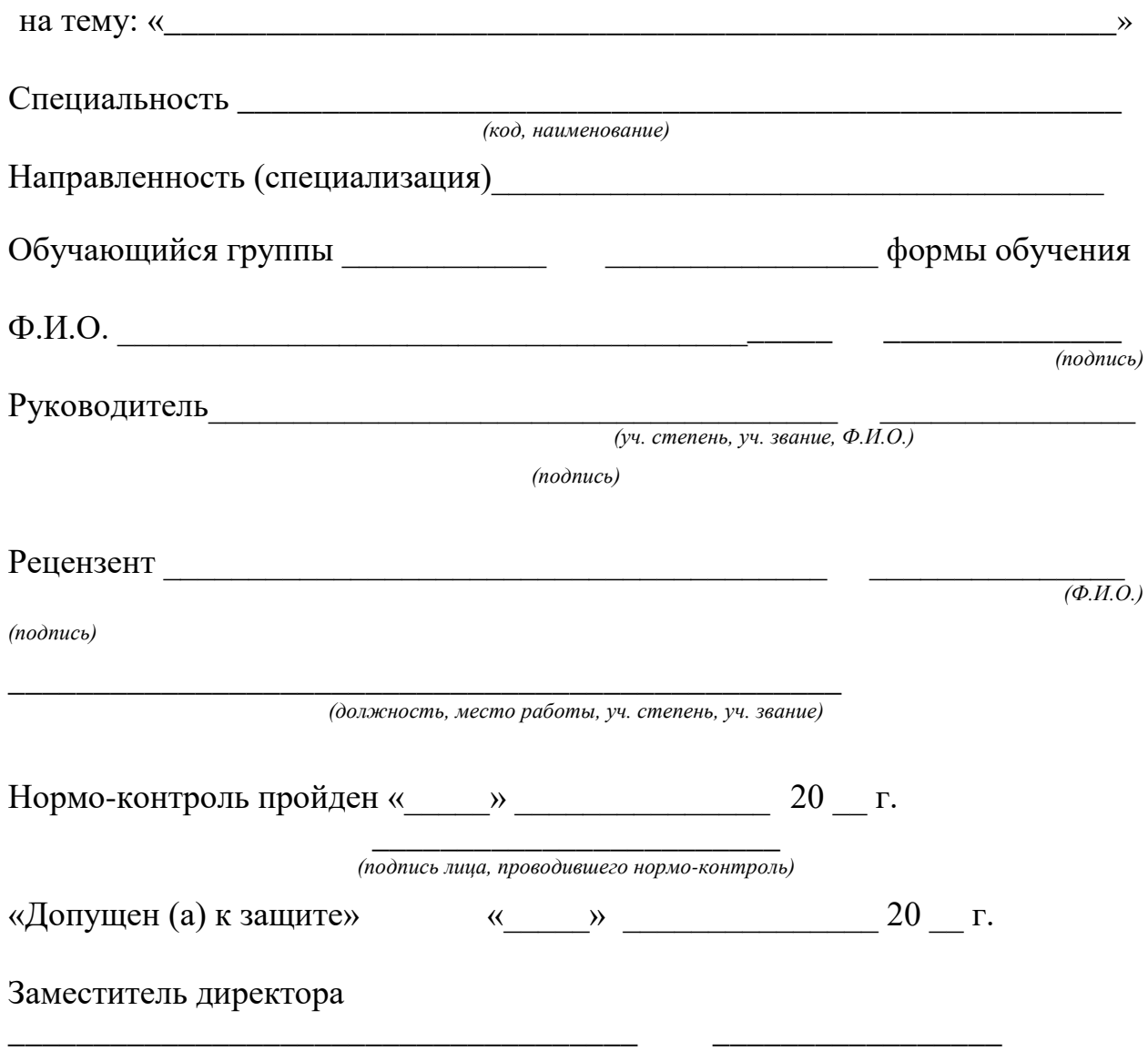

 *(Ф.И.О.) (подпись)*

## Санкт-Петербург  $20$

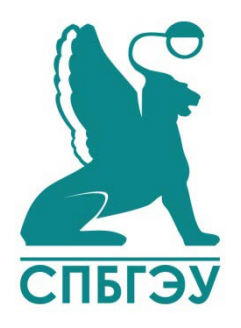

# **ПРИЛОЖЕНИЕ Д Форма титульного листа отчета по практической подготовке (практике)**

## МИНОБРНАУКИ РОССИИ

федеральное государственное бюджетное образовательное учреждение высшего образования «САНКТ-ПЕТЕРБУРГСКИЙ ГОСУДАРСТВЕННЫЙ ЭКОНОМИЧЕСКИЙ УНИВЕРСИТЕТ» (СПбГЭУ)

Колледж бизнеса и технологий

### **ОТЧЕТ по практической подготовке в форме практики**

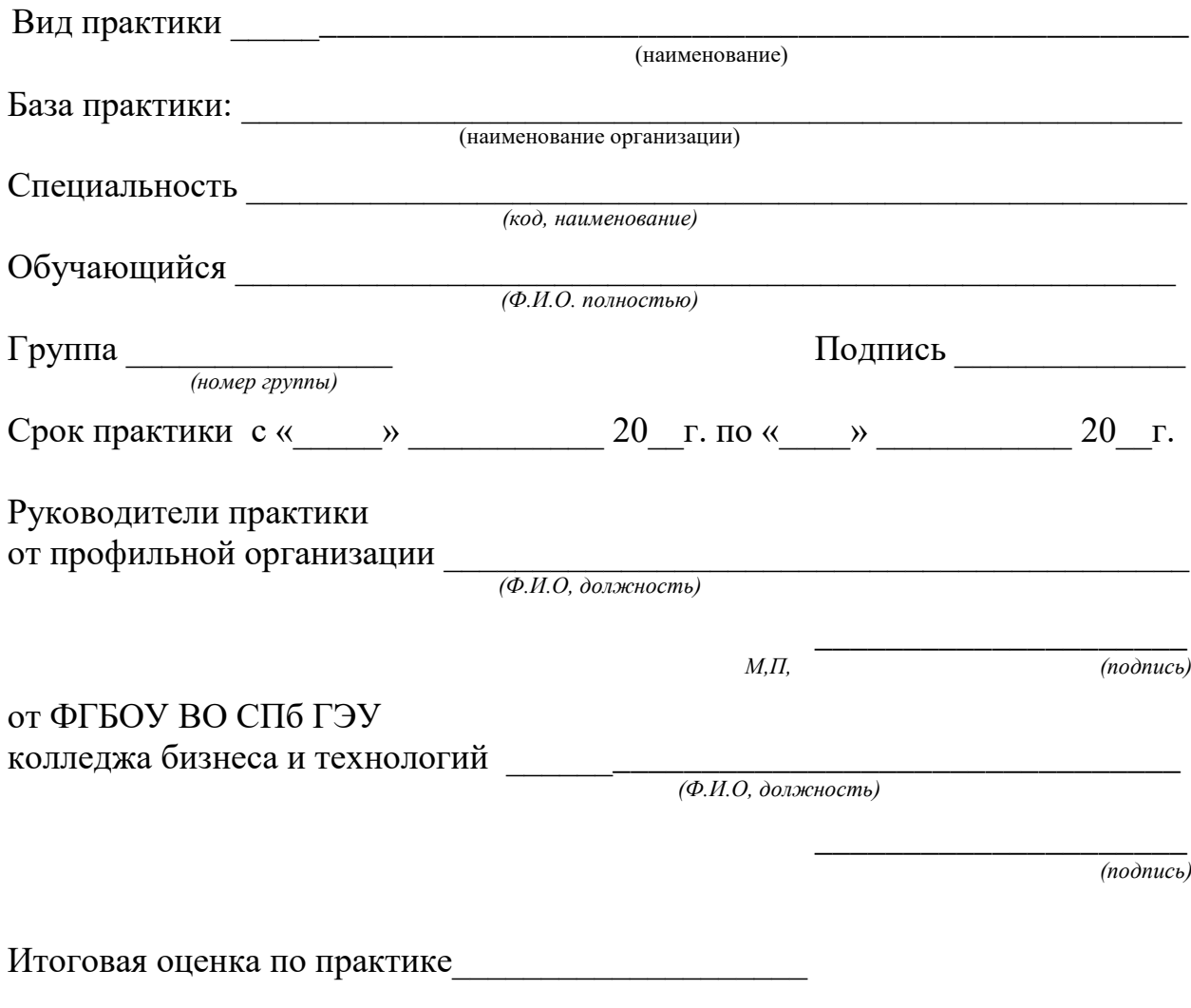

Санкт-Петербург

# 20\_\_ **ПРИЛОЖЕНИЕ Е Образец оформления содержания**

# **СОДЕРЖАНИЕ**

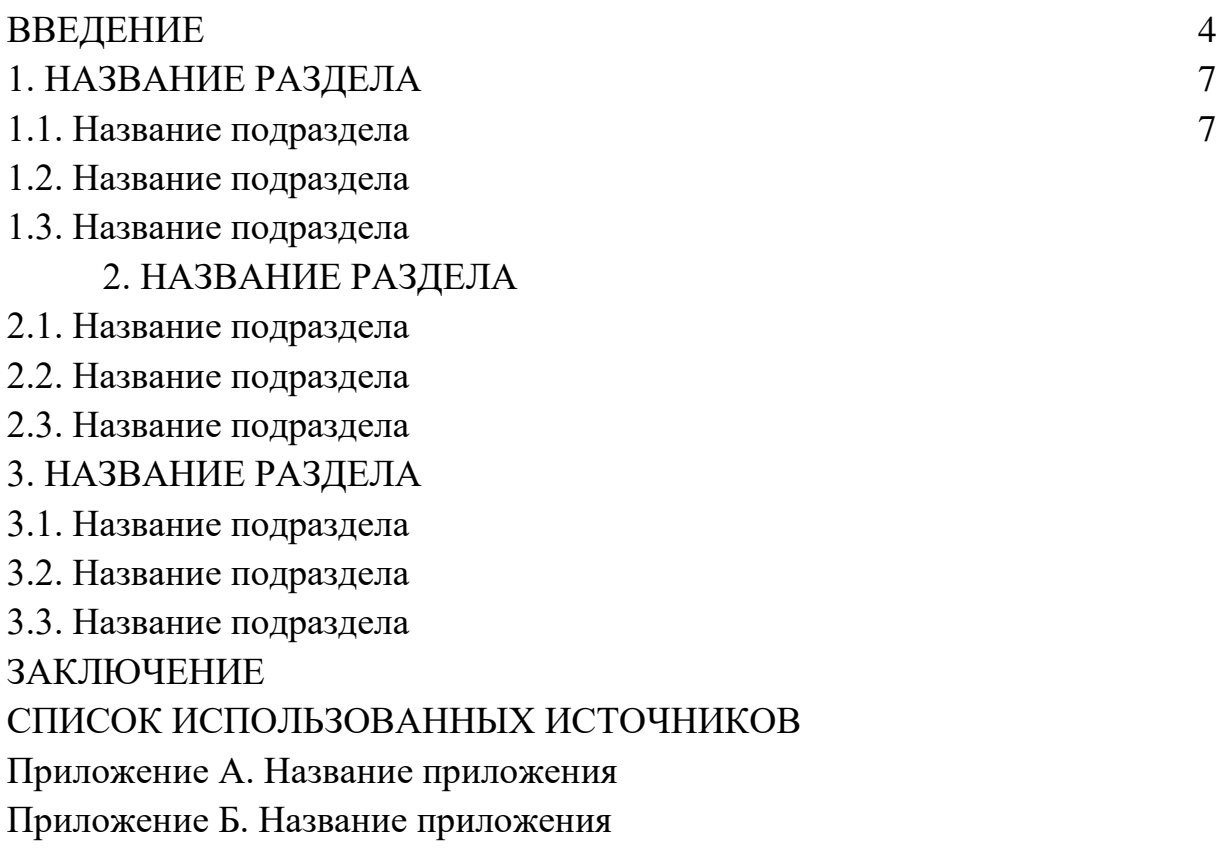